PASS Sample Size Software NCSS.com

#### Chapter 248

# Non-Inferiority Tests for the Ratio of Two Poisson Rates in a Cluster-Randomized Design

#### Introduction

This procedure calculates power and sample size for non-inferiority tests of the ratio of two rates in a cluster-randomized design in which the outcome variable is a count. It uses the work of Wang, Zhang, and Ahn (2018) which give the power for the case of varying cluster sizes. The analysis uses a simple z-test comparing the two rates.

Cluster-randomized designs are those in which whole clusters of subjects (classes, hospitals, communities, etc.) are put into the treatment group or the control group. Generally speaking, the larger the cluster sizes and the higher the correlation among subjects within the same cluster, the larger will be the overall sample size necessary to detect an effect with the same power.

## The Statistical Hypotheses

Non-inferiority tests are examples of directional (one-sided) tests. This program module provides the input and output in formats that are convenient for these types of tests. This section will review the specifics of non-inferiority testing.

When higher rates are better, the non-inferiority test hypotheses are

$$H_0: \frac{\lambda_1}{\lambda_2} \le R_0$$
 vs.  $H_1: \frac{\lambda_1}{\lambda_2} > R_0$ 

where  $R_0 < 1$ .

When higher rates are worse, the non-inferiority test hypotheses are

$$H_0: \frac{\lambda_1}{\lambda_2} \ge R_0 \text{ vs. } H_1: \frac{\lambda_1}{\lambda_2} < R_0$$

where  $R_0 > 1$ .

### **Technical Details**

The following discussion summarizes the results in Wang, Zhang, and Ahn (2018).

Suppose you are interested in comparing the incidence rates of two groups (treatment and control) with a non-inferiority test. Further suppose that the response is known to be related to other covariates (such as age, race, or gender) and so their impact needs to be adjusted for. This may be accomplished by stratifying on the covariates and forming hypotheses about a common mean difference across all clusters and strata. Often, the stratification is based on cluster size, but this is not required.

Let  $Y_{jki}$  be the count outcome of the ith  $(i = 1, ..., M_{jk})$  subject in the kth  $(k = 1, ..., K_j)$  cluster of the jth (j = 1, 2) group. Assuming that  $Y_{jki}$  follows a Poisson model with

$$\lambda_j = E(Y_{jki}) = Var(Y_{jki})$$

and a common intracluster correlation coefficient (ICC)  $\rho = \operatorname{corr}(Y_{jki}, Y_{jki'})$  for  $i \neq i'$ .

#### **Test Statistic**

An unbiased estimator of  $\lambda_i$  is

$$\hat{\lambda}_j = \frac{\sum_{k=1}^{K_j} \sum_{i=1}^{M_{jk}} Y_{jki}}{\sum_{k=1}^{K_j} M_{jk}}$$

with estimated variance

$$s_j^2 = \frac{\hat{\lambda}_j \sum_{k=1}^{K_j} M_{jk} [1 + (M_{jk} - 1)\hat{\rho}]}{\left(\sum_{k=1}^{K_j} M_{jk}\right)^2}$$

Using a one-sided hypothesis  $H0: \lambda_1 = \lambda_2$  versus  $H1: \lambda_1 < \lambda_2$ , H0 is rejected if

$$\frac{\hat{\lambda}_1 - \hat{\lambda}_2}{\sqrt{s_1^2 + s_2^2}} > z_{1-\alpha}$$

#### Sample Size and Power

Wang, Zhang, and Ahn (2018) provide the following formula for estimating  $K_2$  (the number of clusters in the control group) when there are an unequal number of clusters in each group.

$$K_2 = \frac{\left(z_{1-\frac{\alpha}{2}} + z_{1-\beta}\right)^2 \left(\frac{\lambda_1}{R} + \lambda_2\right)}{(\lambda_1 - \lambda_2)^2} \left[ (1-\rho)\frac{1}{\theta} + \rho + \rho\gamma^2 \right]$$

where  $R = K_1/K_2$ ,  $M = \mathrm{E}(M_{jk})$ ,  $\tau^2 = \mathrm{Var}(M_{jk})$ , and  $\gamma = \tau/M$ . Here M is the average cluster size of all clusters in the study and  $\gamma$  is the coefficient of variation of the cluster sizes. Note that  $z_x = \Phi(x)$  is the standard normal distribution function.

This equation can easily be rearranged to provide a formula for power  $(1 - \beta)$ .

# **Example 1 – Finding the Number of Clusters**

A non-inferiority study is being planned to investigate whether a new intervention will decrease the incidence rate of a certain disease over the rate achieved by the current intervention. The response is a count. For a number of reasons, the researchers decide to administer the intervention to whole clusters (clinics) rather than randomize the treatment to individuals. The number of clinics receiving each treatment will be balanced.

The average number of subjects per clinic is 20. The coefficient of variation of the cluster sizes is 0.4.

Prior studies have obtained an incidence rate of 0.4 for the current treatment and an ICC of 0.01. The non-inferiority ratio is set to 1.1. The researchers want to compare the necessary sample size when the actual incidence rate of the new treatment is 0.3, 0.25, 0.2, and 0.15.

The one-sided significance level is set to 0.025 and the power is set to 0.8.

#### Setup

If the procedure window is not already open, use the PASS Home window to open it. The parameters for this example are listed below and are stored in the **Example 1** settings file. To load these settings to the procedure window, click **Open Example Settings File** in the Help Center or File menu.

| Solve For                               | K1 (Number of Clusters in Group 1)     |
|-----------------------------------------|----------------------------------------|
| Higher Rates Are                        | Worse (H1: λ1 / λ2 < R0, where R0 > 1) |
| Power                                   | 0.80                                   |
| Alpha                                   | 0.025                                  |
| K2 (Clusters in Group 2)                | K1                                     |
| M (Average of Cluster Sizes)            | 20                                     |
| CV (Coef of Variation of Cluster Sizes) | 0.4                                    |
| Incidence Rate Input Type               | Ratios (R0 and R1)                     |
| R0 (Non-Inferiority Ratio)              | 1.1                                    |
| R1 (Actual Ratio)                       | 0.5 0.6 0.7 0.8                        |
| λ2 (Incidence Rate of Control Group)    | 0.4                                    |
| ρ (Intracluster Correlation, ICC)       | 0.01                                   |

**PASS Sample Size Software** NCSS.com Non-Inferiority Tests for the Ratio of Two Poisson Rates in a Cluster-Randomized Design

#### Output

Click the Calculate button to perform the calculations and generate the following output.

#### **Numeric Reports**

#### **Numeric Results**

Solve For: K1 (Number of Clusters in Group 1)

1 = Treatment, 2 = Control Groups:

Higher Rates Are: Worse

H0:  $\lambda 1 / \lambda 2 \ge R0$  vs. H1:  $\lambda 1 / \lambda 2 < R0$ Hypotheses:

| Power                                                  | Number                                         | Cluster Size                                                                                                    |                                                                                                    | Total                                                                                                    | Treatment                                                                |                                                                                                    |                                                                                                    | Ratio                                                                      |                                                                                                    |                                                           |                                             |                                                                                                    |         |
|--------------------------------------------------------|------------------------------------------------|----------------------------------------------------------------------------------------------------|----------------------------------------------------------------------------------------------------|----------------------------------------------------------------------------------------------------|--------------------------------------------------------------------------|----------------------------------------------------------------------------------------------------|----------------------------------------------------------------------------------------------------|----------------------------------------------------------------------------|----------------------------------------------------------------------------------------------------|-----------------------------------------------------------|---------------------------------------------|----------------------------------------------------------------------------------------------------|---------|
|                                                        | Treatment K1                                   |                                                                                                    |                                                                                                    |                                                                                                    |                                                                          | Sample<br>Size<br>N                                                                                                    | Non-<br>Inferiority<br>λ1.0                                                                                                    | Actual<br>λ1.1                                                             | Control<br>λ2                                                                                                    | Non-<br>Inferiority<br>R0                                 | Actual<br>R1                                | Intracluster<br>Correlation<br>ρ                                                                                                    | Alpha   |
| 0.80035                                                | 192                                            | 192                                                                                                    | 384                                                                                                    | 20                                                                                                    | 0.4                                                                      | 7680                                                                                                    | 0.44                                                                                                    | 0.20                                                                       | 0.4                                                                                                    | 1.1                                                       | 0.5                                         | 0.01                                                                                                    | 0.025   |
| 0.80035                                                | 204                                            | 204                                                                                                    | 408                                                                                                    | 20                                                                                                    | 0.4                                                                      | 8160                                                                                                    | 0.44                                                                                                    | 0.24                                                                       | 0.4                                                                                                    | 1.1                                                       | 0.6                                         | 0.01                                                                                                    | 0.025   |
| 0.80035                                                | 216                                            | 216                                                                                                    | 432                                                                                                    | 20                                                                                                    | 0.4                                                                      | 8640                                                                                                    | 0.44                                                                                                    | 0.28                                                                       | 0.4                                                                                                    | 1.1                                                       | 0.7                                         | 0.01                                                                                                    | 0.025   |
| 0.80035                                                | 228                                            | 228                                                                                                    | 456                                                                                                    | 20                                                                                                    | 0.4                                                                      | 9120                                                                                                    | 0.44                                                                                                    | 0.32                                                                       | 0.4                                                                                                    | 1.1                                                       | 0.8                                         | 0.01                                                                                                    | 0.025   |
| K1, K2,<br>M                                           | and K Th<br>Th<br>Th                           | ne numbe<br>ne averag<br>ne coeffic                                                                                   | r of clu<br>e clust<br>ient of                                                                                                    | sters in g<br>er size. It<br>variation o                                                                                                    | roup:                                                                    | s 1, 2, an<br>e anticipa                                                                                                    | d both, responded                                                                                                    | ectively<br>e numbe                                                        | /.<br>er of subj                                                                                                    |                                                           | ster.                                       | s divided by t                                                                                                    | he      |
| K1, K2,<br>M<br>CV                                     | and K Th<br>Th<br>Th                           | ne numbe<br>ne averag<br>ne coeffic<br>average o                                                                      | r of clu<br>e clust<br>ient of<br>cluster                                                                                                    | sters in g<br>er size. It<br>variation o<br>size.                                                                                                    | roup:<br>is the                                                          | s 1, 2, an<br>e anticipa<br>e cluster s                                                                                                    | d both, responded both, responded by the desired averages. It is the desired by the desired by t | pectively<br>e numbe<br>ne stand                                           | r.<br>er of subj<br>ard devia                                                                                                    | ects per clu                                              | ster.                                       |                                                                                                    | he      |
| K1, K2,<br>M<br>CV<br>N                                | and K Th<br>Th<br>Th<br>;<br>Th                | ne numbe<br>ne averag<br>ne coeffic<br>average o<br>ne total sa                                                       | r of clust e clust ient of cluster ample s                                                                                                    | sters in g<br>er size. It<br>variation o<br>size.<br>size, i.e., t                                                                                                    | roup:<br>is the<br>of the                                                | s 1, 2, and e anticipal e cluster so tal numb                                                                                                    | d both, responded average sizes. It is the er of subject                                                                                                    | pectively<br>e number<br>ne stand<br>ots from                              | r.<br>er of subj<br>lard devia<br>all cluste                                                                                                    | ects per clu                                              | ster.                                       |                                                                                                    | he      |
| K1, K2,<br>M<br>CV<br>N<br>λ1.0                        | and K Th<br>Th<br>Th<br>in<br>Th<br>Th         | ne numbe<br>ne averag<br>ne coeffic<br>average one total sa<br>ne non-inf                                             | r of clust<br>e clust<br>ient of<br>cluster<br>ample s<br>eriority                                                                                                    | er size. It yariation of size. size, i.e., to bound or                                                                                                    | roupsis the of the to                                                    | s 1, 2, and a second control of the second control of the second c | d both, responded both, responded by the desired averages. It is the desired by the desired by t | e number<br>e number<br>ne stand<br>ots from<br>atment (                   | v.<br>er of subjo<br>lard devia<br>all cluste<br>group.                                                                                                    | ects per clu<br>tion of clus                              | ster.<br>ter sizes                          |                                                                                                    | he      |
| Power<br>K1, K2,<br>M<br>CV<br>N<br>λ1.0<br>λ1.1<br>λ2 | and K Th<br>Th<br>Th<br>Th<br>Th<br>Th<br>Th   | ne numbe<br>ne averag<br>ne coeffic<br>average one<br>ne total sa<br>ne non-inf<br>ne actual                          | r of clust e clust of cluster ample seriority incider                                                                                                    | er size. It yariation of size. size, i.e., to bound or                                                                                                    | roup:<br>is the<br>of the<br>he to<br>n inci<br>f the                    | s 1, 2, and a second a cluster second a numb dence ratreatmen                                                                                                    | d both, respected averagesizes. It is the er of subjecte in the tre                                                                                                    | e number<br>e number<br>ne stand<br>ots from<br>atment (                   | v.<br>er of subjo<br>lard devia<br>all cluste<br>group.                                                                                                    | ects per clu<br>tion of clus                              | ster.<br>ter sizes                          |                                                                                                    | he      |
| K1, K2,<br>M<br>CV<br>N<br>λ1.0<br>λ1.1                | and K Th Th Th Th Th Th Th Th Th Th            | ne numbe<br>ne averag<br>ne coeffic<br>average on<br>ne total sa<br>ne non-inf<br>ne actual<br>ne incider             | r of clude cluster of cluster of | er size. It variation of size. Size, i.e., to bound or once rate of ein the co                                                                                                    | roup: is the of the the to n inci f the ontrol                           | s 1, 2, and a anticipal anticipal accounts of a cluster so atal numb dence rate atmen group.                                                                                                    | d both, respected averagesizes. It is the er of subjecte in the treet group at w                                                                                                    | e number<br>e number<br>ne stand<br>cts from<br>atment of<br>which the     | v.  er of subject of subject of s | ects per clustion of clustrs.                             | ster.<br>ter sizes                          |                                                                                                    |         |
| K1, K2,<br>M<br>CV<br>N<br>λ1.0<br>λ1.1                | and K Th Th Th Th Th Th Th Th Th Th Th Th Th T | the number and average of the total same actual the incider $\lambda 1.0 / \lambda$ are incider and incider           | or of clustrient of cluster ample seriority incider ace rates 2.                                                                                                    | sters in ger size. It variation of size. Size, i.e., to bound on the core rate of erratio ass                                                                                                    | roups<br>is the<br>of the<br>the to<br>n inci<br>f the<br>ontrol<br>sume | s 1, 2, and a enticipal of cluster so tal numb dence rate treatmen group. d by the i                                                                                                    | d both, respected averagesizes. It is the er of subjecte in the treet group at whall hypothe                                                                                                    | pectively e number ne stand cts from atment which the esis. This           | ard devia<br>all cluste<br>group.<br>e power is                                                                                                    | ects per clustion of clustrs. computed called the r       | ster.<br>ter sizes<br>non-infel             | s divided by t                                                                                                    | ary. R0 |
| K1, K2,<br>M<br>CV<br>N<br>λ1.0<br>λ1.1<br>λ2<br>R0    | and K Th Th Th Th Th Th Th Th Th Th Th Th Th T | ne number average coefficier total sale non-infine actual ne incider \$\lambda \tau 1.0 / \lambda ne incider computed | r of clust e clust ient of cluster ample seriority incider ace rate ace rate 2.                                                                                                    | sters in ger size. It variation of size. Size, i.e., to bound on the core rate of the ratio assertation assertation assertatio | roups<br>is the<br>of the<br>the to<br>n inci<br>f the<br>ontrol<br>sume | s 1, 2, and a second and a second a second a sec | d both, respected averages; It is the er of subjecte in the treet group at whall hypothes.                                                                                                    | pectively e number e stand cts from atment which the esis. This properties | or.  er of subjusted deviated deviated  | ects per clustion of clustrs. computed called the ratio a | ster.<br>ter sizes<br>non-infel<br>at which | divided by the divided by the divide | ary. R0 |

#### **Summary Statements**

A parallel two-group cluster-randomized design will be used to test whether the Group 1 (treatment) incidence rate (λ1) is non-inferior to the Group 2 (control) incidence rate (λ2), with an incidence rate non-inferiority ratio of 1.1 (H0:  $\lambda 1 / \lambda 2 \ge 1.1$  versus H1:  $\lambda 1 / \lambda 2 < 1.1$ ). The comparison will be made using a one-sided incidence rate difference Z-test with a Type I error rate ( $\alpha$ ) of 0.025. The intracluster correlation coefficient is assumed to be 0.01. The control group incidence rate is assumed to be 0.4. The individual cluster sizes (the number of subjects per cluster) are assumed to vary according to a discrete distribution with mean 20 and coefficient of variation 0.4. To detect an incidence rate ratio ( $\lambda 1 / \lambda 2$ ) of 0.5 (or treatment group incidence rate of 0.2) with 80% power, with an average of 20 subjects per cluster, the number of clusters needed will be 192 in Group 1 (treatment) and 192 in Group 2 (control) (for an overall total of 7680 subjects).

#### References

Wang, J., Zhang, S., and Ahn, C. 2018. 'Sample size calculation for count outcomes in cluster randomization trials with varying cluster sizes.' Communications in Statistics--Theory and Methods, DOI: 10.1080/03610926.2018.1532004.

#### **Plots Section**

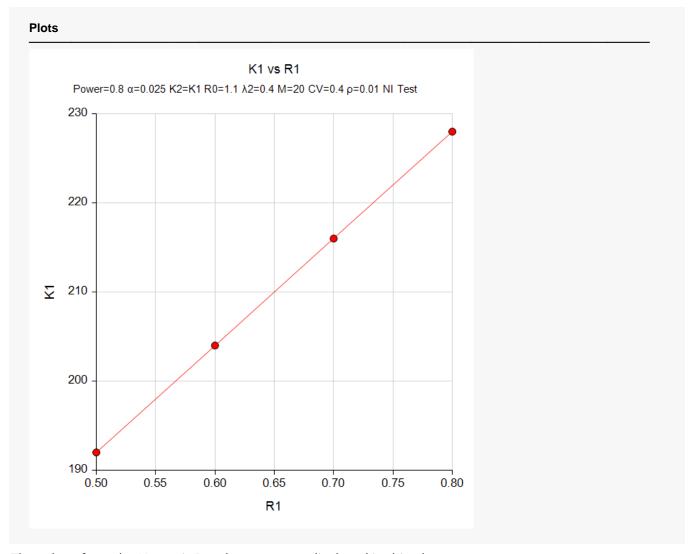

The values from the Numeric Results report are displayed in this plot.

# Example 2 – Validation using a Previously Validated Procedure

We could not find a validation example in the literature so we will use a previously validated procedure in **PASS** to validate this procedure.

Suppose in a non-inferiority design, higher rates are worse, power = 0.9, alpha = 0.025, K2 = K1, M = 50, CV = 0.2,  $\lambda$ 1.0 = 0.6,  $\lambda$ 1.1 = 0.5,  $\lambda$ 2 = 0.5, and  $\rho$  = 0.002. Solve for K1.

This scenario can be solved using the procedure "Tests for the Difference Between Two Poisson Rates in a Cluster-Randomized Design" with the following settings.

Set the alternative hypothesis to "One-Sided (H1:  $\delta$  > 0)", power = 0.9, alpha = 0.025, K2 = K1, M = 50, CV = 0.2,  $\lambda$ 1 = 0.6,  $\lambda$ 2 = 0.5, and  $\rho$  = 0.002. The solution is K1 = K2 = 26.

#### Setup

If the procedure window is not already open, use the PASS Home window to open it. The parameters for this example are listed below and are stored in the **Example 2** settings file. To load these settings to the procedure window, click **Open Example Settings File** in the Help Center or File menu.

| Solve For                               | K1 (Number of Clusters in Group 1)     |
|-----------------------------------------|----------------------------------------|
| Higher Rates Are                        | Worse (H1: λ1 / λ2 < R0, where R0 > 1) |
| Power                                   | 0.9                                    |
| Alpha                                   | 0.025                                  |
| K2 (Clusters in Group 2)                | K1                                     |
| M (Average of Cluster Sizes)            | 50                                     |
| CV (Coef of Variation of Cluster Sizes) | 0.2                                    |
| Incidence Rate Input Type               | Incidence Rates (λ1.0 and λ1.1)        |
| λ1.0 (Non-Inferiority Incidence Rate)   | 0.6                                    |
| λ1.1 (Actual Incidence Rate)            | 0.5                                    |
| λ2 (Incidence Rate of Control Group)    | 0.5                                    |
| ρ (Intracluster Correlation, ICC)       | 0.002                                  |

PASS Sample Size Software NCSS.com

Non-Inferiority Tests for the Ratio of Two Poisson Rates in a Cluster-Randomized Design

#### **Output**

Click the Calculate button to perform the calculations and generate the following output.

| Solve Fo<br>Groups:<br>Higher R<br>Hypothe | ates Are:     | 1 =<br>Wo | Treatme<br>orse | nt, 2 = 0 | ters in Gro<br>Control<br>s. H1: λ1 / |          | R0              |                     |             |            |                   |              |                  |        |
|--------------------------------------------|---------------|-----------|-----------------|-----------|---------------------------------------|----------|-----------------|---------------------|-------------|------------|-------------------|--------------|------------------|--------|
|                                            |               |           |                 |           |                                       |          |                 |                     | In          | cidence R  | ate               |              |                  |        |
|                                            | Num           | hor       | of Cluste       |           | Cluster Size                          |          | Total<br>Sample | Treatment           |             |            | Ratio             |              |                  |        |
|                                            |               |           |                 |           |                                       |          |                 | Non-                |             |            | Non-              |              | Intracluster     |        |
|                                            |               | nt (      | Control         | Total     | Average                               | <b>-</b> | Size            | Inferiority<br>λ1.0 | Actual λ1.1 | Control λ2 | Inferiority<br>R0 | Actual<br>R1 | Correlation<br>0 | Alpha  |
| Power                                      | Treatmer<br>K | 1         | K2              | K         | M                                     | CV       | N               | Λ1.0                | Λ1.1        | 7,2        | ΝU                | N I          | P                | Aipiia |

**PASS** has also obtained K1 = K2 = 26. Thus, the procedure is validated.